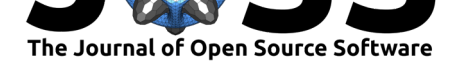

# EmissV: an R package to create vehicular and other emissions for air quality models

## Daniel Schuch<sup>1</sup>, Sergio Ibarra-Espinosa<sup>1</sup>, and Edmilson Dias de **Freitas**<sup>1</sup>

#### **Software**

- Review C
- [Repository](https://doi.org/10.21105/joss.00662) &
- Archive

**Subm[itted:](https://github.com/openjournals/joss-reviews/issues/662)** 14 March 2018 **Published:** [08 Oc](https://github.com/atmoschem/EmissV)tober 2018

#### **Licen[se](https://doi.org/10.5281/zenodo.1451027)**

Authors of papers retain copyright and release the work under a Creative Commons Attribution 4.0 International License (CC-BY).

#### **DOI:** 10.21105/joss.00662 **1** Departamento de Ciências Atmosféricas, Universidade de São Paulo, Brasil

## **Summary**

Air quality models need input data containing information about atmosphere (such as temperature, wind, humidity), terrestrial data (such as terrain, land use, soil types) and emissions. Therefore, the emission inventories are easily seen as the scapegoat if a mismatch is found between modelled and observed concentrations of air pollutants (Pulles  $\&$ Heslinga, 2010). The anthropogenic emissions, especially vehicular emissions, are highly dependent on human activity and constantly changing due to various factors ranging from economic (such as the state of conservation of the fleet, renewal of the fleet and the price of fuel) to legal aspects (such as the vehicle routing).

The EmissV is an R package that estimates vehicular emissions by a top-down approach, the emissions are calculated using the statistical description of the fleet at available level (National, State, City, etc). The following steps show an example of the workflow for calculating vehicular emissions, this emissions are initially temporally and spatially disaggregated, and then distributed spatially and temporally to be used as input in numeric air quality models such WRF-Chem (Grell et al., 2005).

**I.** Total: emission of pollutants is estimated from the fleet (number, type and year of vehicles), vehicular activity  $(km/day)$  and emission factors  $(g/km)$  by pollutant for each interest area (cities, states, countries, etc) or alternatively the totals of some inventory can be used.

**II.** Spatial distribution: the package has functions to read information from tables, georeferenced images (tiff), shapefiles (sh), openstreetmap data (osm), global inventories in NetCDF format (nc) to calculate point, line and area sources.

**III.** Emission calculation: calculates the final emission from all different sources and converts to model units and resolution.

**IV.** Temporal distribution: a set of hourly profiles that represents the mean activity (by hour and day of the week) calculated from traffic counts of toll stations located at São Paulo city available for apply in the emissions.

The package has additional functions for creating emissions from individual sources (including plume rise parameterizations) and to estimate the vehicular emissions of volatile organic compounds from exhaust (through the exhaust pipe), liquid (carter and evaporative) and vapor (fuel transfer operations).

## **Functions and data**

EmissV counts with the folllwing functions:

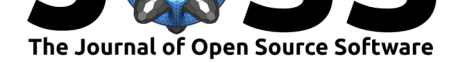

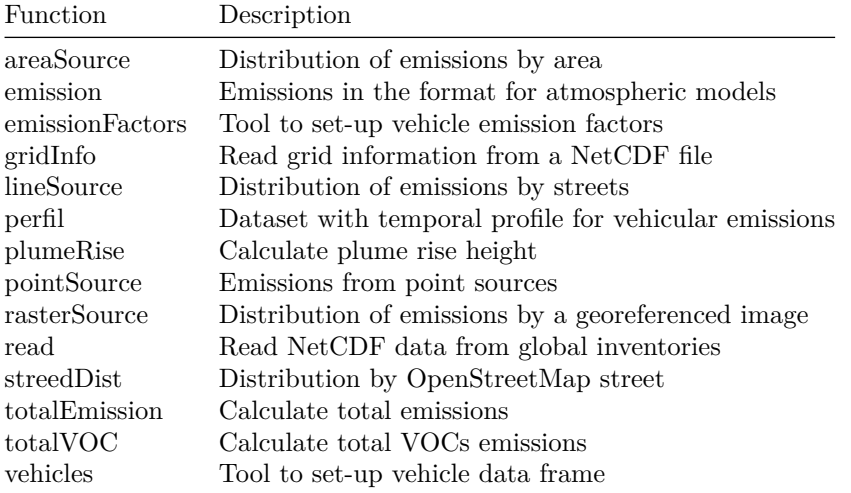

### **Examples**

The following example creates an area source for São Paulo State (Brasil). The vehicles function creates a data.frame with information about the São Paulo Fleet using data from (DETRAN, 2015), the emissionFactors creates a data.frame with emission factors for CO and PM (CETESB, 2015). The totalEmission calculates the total emissions of CO for these vehicles and this emission factors. The next 3 lines opens different data: wrf file, a raster and the area shapefiles. These data are the input for areaSouce that creates an area source based on an image of persistent lights of the Defense Meteorological Satellite Program (DMSP) for São Paulo and Minas Gerais (Brasil) states and finally the function emission calculates the CO emissions.

#### **library**(EmissV)

```
fleet <- vehicles(example = T)
```
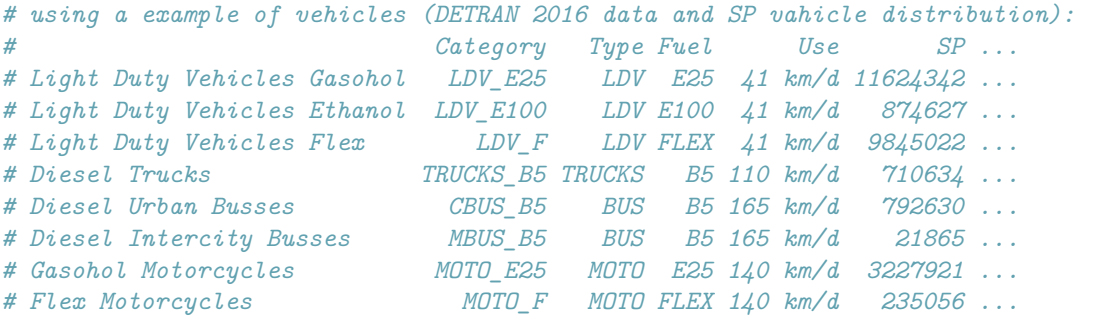

*# dropping the fleet from Rio de Janeiro (RJ), Parana (PR) and Santa Catarina (SC)* fleet <- fleet[,**c**(-6,-8,-9)]

```
EF <- emissionFactor(example = T)
```
*# using a example emission factor (values calculated from CETESB 2015): # CO PM # Light Duty Vehicles Gasohol 1.75 g/km 0.0013 g/km # Light Duty Vehicles Ethanol 10.04 g/km 0.0000 g/km # Light Duty Vehicles Flex 0.39 g/km 0.0010 g/km # Diesel Trucks 0.45 g/km 0.0612 g/km # Diesel Urban Busses 0.77 g/km 0.1052 g/km # Diesel Intercity Busses 1.48 g/km 0.1693 g/km*

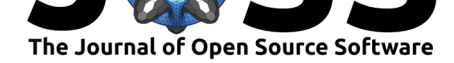

```
# Gasohol Motorcycles 1.61 g/km 0.0000 g/km
# Flex Motorcycles 0.75 g/km 0.0000 g/km
TOTAL <- totalEmission(fleet,EF,pol = c("CO"),verbose = T)
# Total of CO : 1128297.0993334 t year-1
grid <- gridInfo(paste(system.file("extdata", package = "EmissV"),
                   "/wrfinput_d02",sep=""))
# Grid information from: .../EmissV/extdata/wrfinput_d02
raster <- raster::raster(paste(system.file("extdata", package = "EmissV"),
                         "/dmsp_hi-res.tiff",sep=""))
shape <- raster::shapefile(paste(system.file("extdata", package = "EmissV"),
                            " / BR.shp",sep=""),verbose = F)[12, 1]Minas_Gerais <- areaSource(shape,raster,grid,name = "Minas Gerais")
# processing Minas Gerais area ...
# fraction of Minas Gerais area inside the domain = 0.0147607845622591
shape <- raster::shapefile(paste(system.file("extdata", package = "EmissV"),
                            "/BR.shp", sep=""), verbose = F)[22, 1]Sao_Paulo <- areaSource(shape,raster,grid,name = "Sao Paulo")
# processing Sao Paulo area ...
# fraction of Sao Paulo area inside the domain = 0.473260323300595
sp::spplot(raster::merge(drop_units(TOTAL$CO[[1]]) * Sao_Paulo,
                         drop_units(TOTAL$CO[[2]]) * Minas_Gerais),
           scales = list(draw=TRUE),ylab="Lat",xlab="Lon",
           # main=list(label="Emissions of CO [g/d]"),
           col.regions = c("#031638","#001E48","#002756","#003062",
                           "#003A6E","#004579","#005084","#005C8E",
                           "#006897","#0074A1","#0081AA","#008FB3",
                           "#009EBD","#00AFC8","#00C2D6","#00E3F0"))
CO_emissions <- emission(TOTAL,"CO",list(SP = Sao_Paulo, MG = Minas_Gerais),
                        grid,mm=28, plot = T)
# calculating emissions for CO using molar mass = 28 ...
```
The emissions of CO calculated in this example can be seen in Figure 1 in  $g/d$  (by pixel) and the final emissions on Figure 2 in MOL  $h-1$  km-1 (by model grid cell). This emissions can be written to WRF-Chem emission files using some package that makes the interface with NetCDF format such as **ncdf4** (Pierce, 2017), **RNetCDF** (Michna & Milton Woods, 2017), **ncdf.tools** (Buttlar, 2015) or with the **eixport** (Ibarra-Espinosa & Schuch, 2018). Some output values (also figures generated by EmissV) might differ slightly depending on the EmissV package-version (as well as different versios of ncdf4, units, raster, sf, lwgeom, etc) and changes to the sample files.

The R package EmissV is available at the repository https://github.com/atmoschem/ EmissV. And this installation is tested automatically on Linux via TravisCI and Windows via Appveyor continuous integration systems. Also, EmissV is already on CRAN https: //CRAN.R-project.org/package=EmissV.

Schuch et al., (2018). EmissV: an R package to create vehicular and other emissions for air quality models. *Journal of Open Source Software*, 33(30), 662. https://doi.org/10.21105/joss.00662

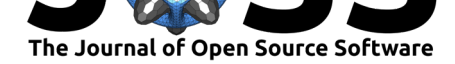

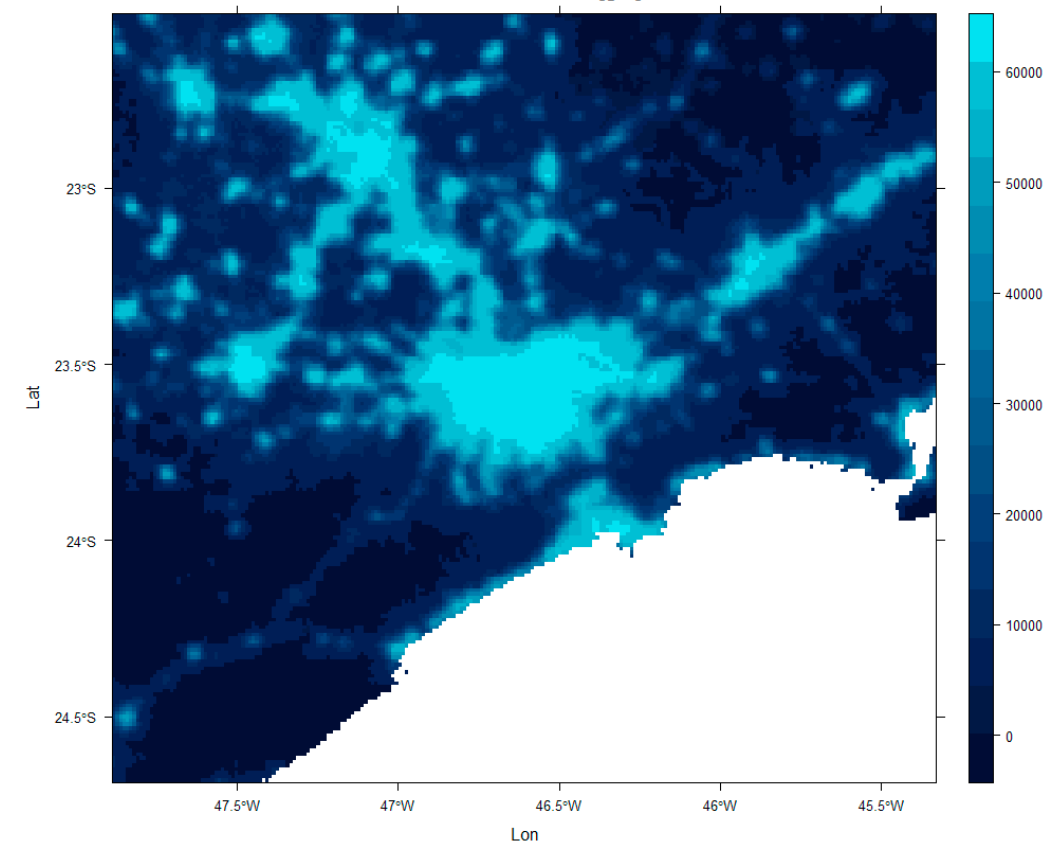

Emissions of CO [g/d]

Figure 1: Emissions of CO using nocturnal lights.

Schuch et al., (2018). EmissV: an R package to create vehicular and other emissions for air quality models. *Journal of Open Source Software*, 3(30), 662. https://doi.org/10.21105/joss.00662 4

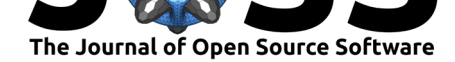

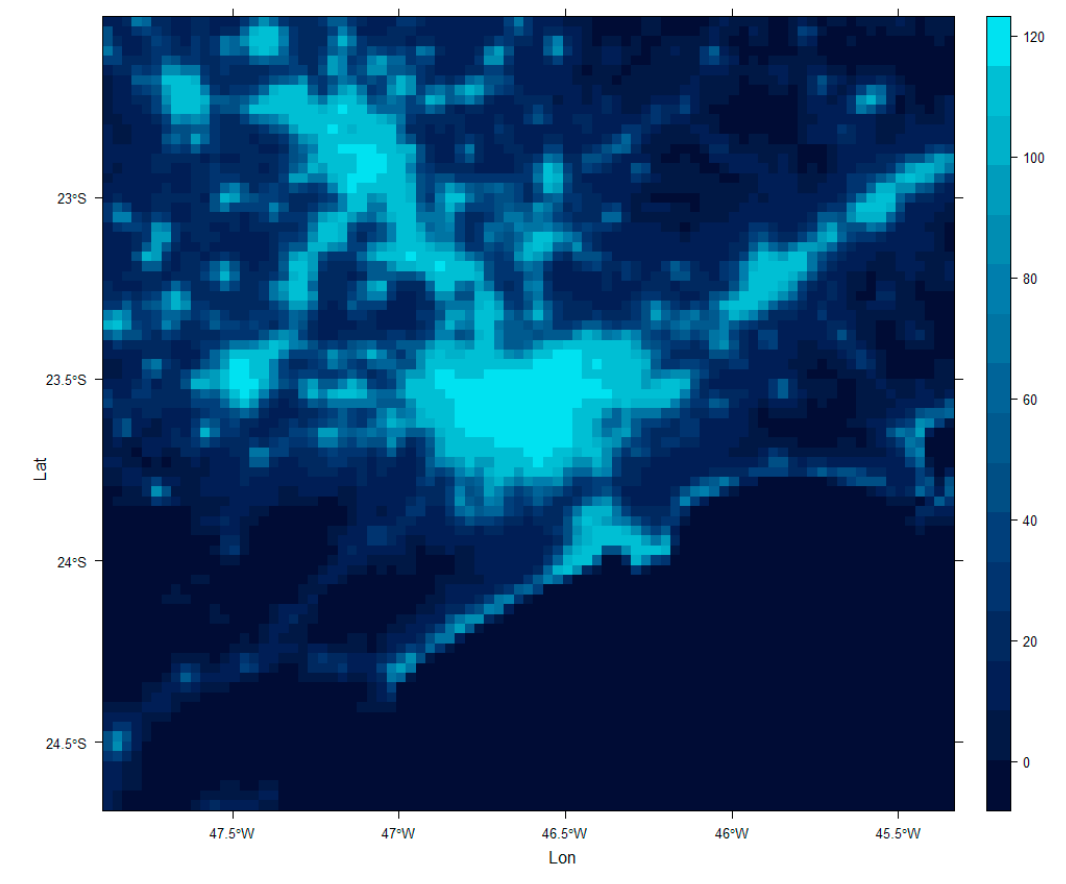

Emisions of CO [ MOL h-1 km-2 ]

**Figure 2:** CO emissions ready for use in air quality model.

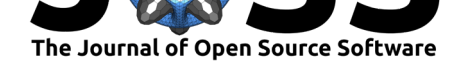

## **Acknowledgements**

The development of EmissV was supported by postdoc grans from the Fundação da Universidade de São Paulo and Fundação Coordenação de Aperfeiçoamento de Pessoal de Nível Superior.

## **References**

Buttlar, J. v. (2015). *Ncdf.tools: Easier 'netcdf' file handling*. Retrieved from https: //CRAN.R-project.org/package=ncdf.tools

CETESB. (2015). *Emissões veiculares no estado de são paulo*. Série Relatórios. Retrieved from http://cetesb.sp.gov.br/veicular/relatorios-e-publicacoes/

DETRAN. (2015). *[Relatórios estatísticos:](https://CRAN.R-project.org/package=ncdf.tools) Frota de veículos de 2015*. Retrieved [from](https://CRAN.R-project.org/package=ncdf.tools) https://www.denatran.gov.br/estatistica/257-frota-2015

Grell[, G. A., Peckham, S. E., Schmitz, R., McKeen, S. A., Fros](http://cetesb.sp.gov.br/veicular/relatorios-e-publicacoes/)t, G., Skamarock, W. C., & Eder, B. (2005). Fully coupled "online" chemistry within the wrf model. *Atmospheric Environment*, *39*(37), 6957–6975.

[Ibarra-Espinosa, S., & Schuch, D. \(2018\).](https://www.denatran.gov.br/estatistica/257-frota-2015) *Eixport: Export emissions to atmospheric models*. doi:10.21105/joss.00607

Michna, P., & Milton Woods. (2017). *RNetCDF: Interface to netcdf datasets*. Retrieved from https://CRAN.R-project.org/package=RNetCDF

Pierce, D. (2017). *[Ncdf4: Interfa](https://doi.org/10.21105/joss.00607)ce to unidata netCDF (version 4 or earlier) format data files*. Retrieved from https://CRAN.R-project.org/package=ncdf4

Pulle[s, T., & Heslinga, D. \(2010\). The art of emissi](https://CRAN.R-project.org/package=RNetCDF)on inventorying. *TNO, Utrecht*. doi:doi.org/10.13140/RG.2.1.2082.8007